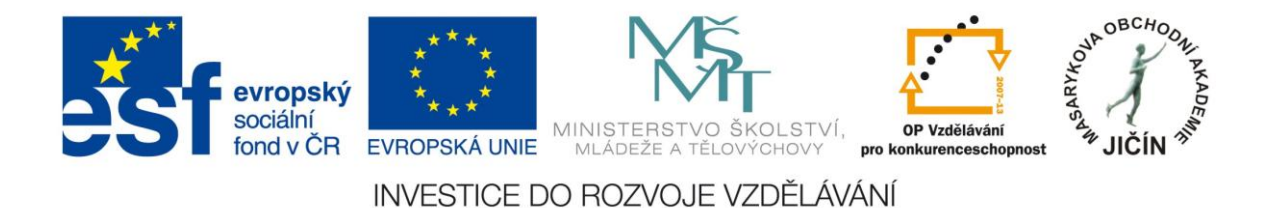

## **Cizí jazyky interaktivně v podmínkách Společného evropského referenčního rámce pro jazyky**

# **Metodická příručka**

## **pro tvůrce interaktivních výukových materiálů francouzského, španělského a latinského jazyka**

 $\mathcal{L}_\text{max}$  , and the contract of the contract of the contract of the contract of the contract of the contract of the contract of the contract of the contract of the contract of the contract of the contract of the contr

Kolektiv autorů:

**Mgr. Alena Literová, Mgr. Jana Felixová, Mgr. Lucie Škvařilová**

Masarykova obchodní akademie, Jičín, červen 2010

### Obsah

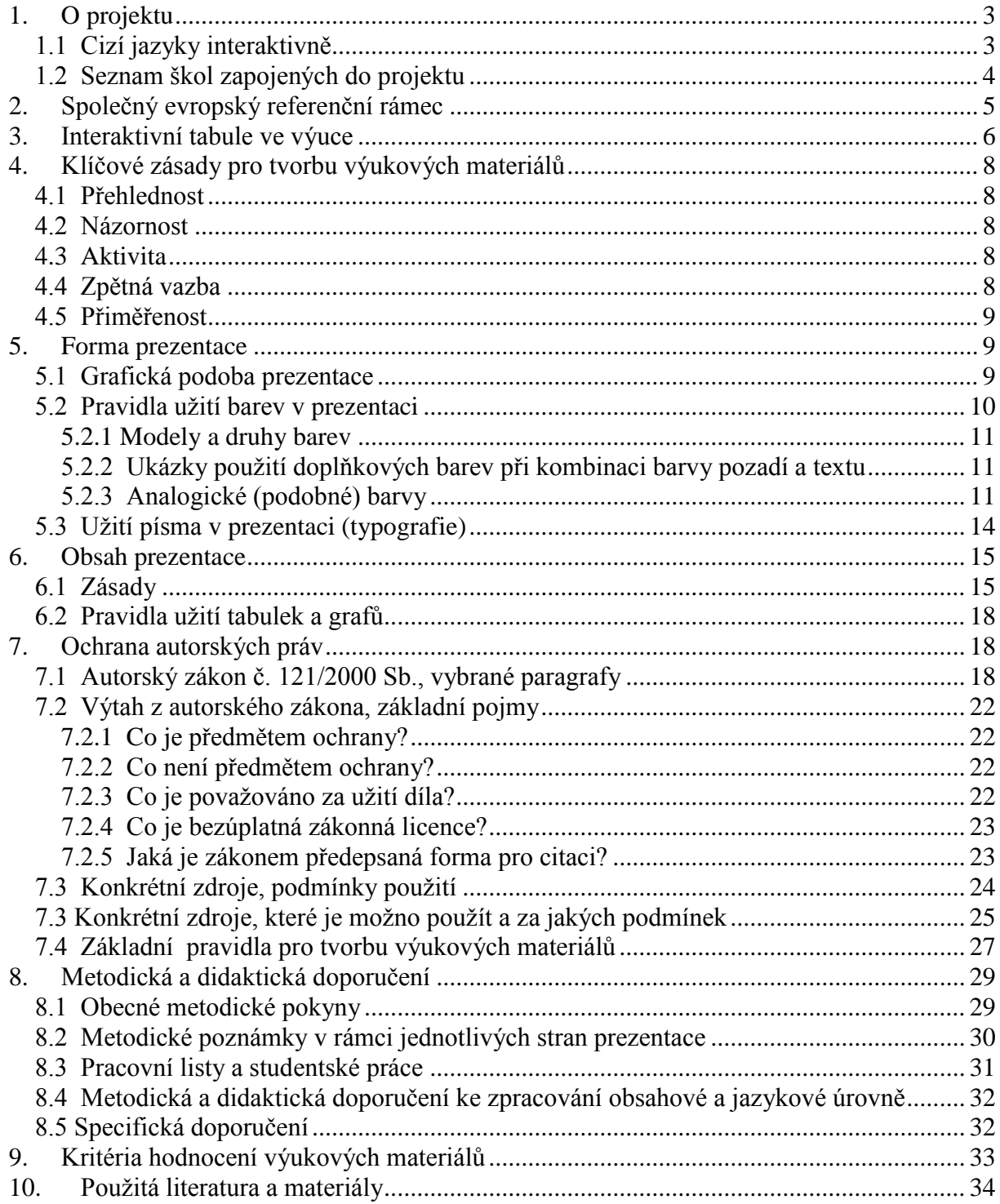

#### <span id="page-2-0"></span>**1. O projektu**

#### <span id="page-2-1"></span>**1.1 Cizí jazyky interaktivně v podmínkách Společného evropského referenčního rámce pro jazyky**

#### reg. č. CZ 1.07./1.1.00./08.0012

Hlavním cílem projektu je zkvalitňování podmínek pro posílení vzdělanostního potenciálu s přímou vazbou na Společný evropský referenční rámec pro jazyky (dále jen SERRJ) při výuce jazyků primárně u škol zapojených do projektu, sekundárně pak u všech škol pracujících následně s vytvořenou databází výukových jazykových hodin.

Dílčí cíle:

- a) vzdělání pracovníků zapojených škol v oblasti používání techniky interaktivní výuky a v oblasti vytváření výukových hodin pro interaktivní výuku,
- b) moderní interaktivní proces výuky aktivní zapojení studentů/žáků škol do výuky, zvýšení zájmu žáků o výuku,
- c) vytvoření základní databáze 3180 výukových interaktivních hodin jazyků se zapojením průběžné činnosti metodických předmětových komisí,
- d) seznámení se s obsahem SERRJ a vytvoření metodických postupů pro další přípravu výukových interaktivních hodin jazyků s přímou vazbou na jednotlivé úrovně jazykových znalostí dle SERRJ,
- e) vytvoření odborného partnerství sítě zapojených škol při vytváření a sdílení výukových interaktivních materiálů,
- f) formou www prezentace vytvoření volně přístupného prostředí pro tvorbu, sdílení a metodické řízení interaktivní výuky jazyků s celostátním dopadem.

Realizací projektu dojde k rozšíření interaktivního způsobu výuky jazyků v podmínkách SERRJ prvotně v 27 školách v ČR. Projekt obsahuje několik aktivit, které jednak zabezpečí technické zázemí pro interaktivní výuku, jednak vytvoří metodické a obsahové zázemí (vzorové vyučovací hodiny) pro jednotlivé jazyky, jednak vytvoří partnerský systém spolupráce škol pro sdílení a další tvorbu nových učebních materiálů. Do realizace projektu je zapojeno celkem 27 škol z pěti krajů. Na tvorbě výukových materiálů se podílí celkem 106 pedagogů, kteří vytvoří 3180 výukových hodin pro interaktivní výuku ve všech jazycích, které se na zúčastněných školách vyučují. V rámci projektu byly vytvořeny i tyto metodické pokyny, které budou odborným návodem pro samostatnou tvorbu interaktivních výukových hodin. Celá nabídka interaktivní výuky bude umístěna na webu, vytvořeném v rámci projektu. Hlavními cílovými skupinami jsou pracovníci a studenti škol.

#### <span id="page-3-0"></span>**1.2 Seznam škol zapojených do projektu**

#### **Ţadatelská škola**

Masarykova obchodní akademie, Jičín, 17. listopadu 220, 506 11 Jičín

#### **Partnerské školy**

- 1. Česko-anglické gymnázium, vyšší odborná škola a střední odborná škola podnikatelská, s.r.o. Hradec Králové, Hradecká 1151, 500 03 Hradec Králové
- 2. Gymnázium a Střední odborná škola, Hořice, Husova 1414, 508 01 Hořice
- 3. Gymnázium a Střední odborná škola pedagogická, Nová Paka, Kumburská 740, 509 01 Nová Paka
- 4. Gymnázium, Broumov, Hradební 218, 550 01 Broumov
- 5. Gymnázium, Jevíčko, A. K. Vitáka 452, 569 43 Jevíčko
- 6. Gymnázium Jiřího Ortena, Jaselská 932, 284 01 Kutná Hora
- 7. Gymnázium, Zábřeh, náměstí Osvobození 20, 789 01 Zábřeh na Moravě
- 8. Gymnázium, Přelouč, Obránců Míru 1025, 535 01 Přelouč
- 9. Lepařovo gymnázium, Jičín, Jiráskova 30, 506 01 Jičín
- 10. Obchodní akademie a Hotelová škola Havlíčkův Brod, Bratříků 851, 580 02 Havlíčkův Brod
- 11. Obchodní akademie a Jazyková škola s právem státní jazykové zkoušky Jihlava, náměstí Svobody 1, 586 01 Jihlava
- 12. Obchodní akademie a Jazyková škola s právem státní jazykové zkoušky Pardubice, Štefánikova 325, 530 43 Pardubice
- 13. Obchodní akademie a Vyšší odborná škola ekonomická, Svitavy, T. G. Masaryka 47, 568 02 Svitavy
- 14. Obchodní akademie, Hořice, Šalounova 919, 508 01 Hořice
- 15. Obchodní akademie Chrudim, Tyršovo náměstí 250, 537 01 Chrudim
- 16. Obchodní akademie, Náchod, Denisovo nábřeží 673, 547 21 Náchod
- 17. Obchodní akademie T. G. Masaryka, Kostelec nad Orlicí, Komenského 522, 517 41 Kostelec nad Orlicí
- 18. Střední odborná škola a Střední odborné učiliště, Trutnov, Volanovská 243, 541 01 Trutnov
- 19. Střední odborná škola podnikatelská Trutnov, s.r.o., Polská 357, 541 01 Trutnov
- 20. Střední průmyslová škola elektrotechnická a Vyšší odborná škola Pardubice, Karla IV. 13, 531 69 Pardubice
- 21. Střední průmyslová škola Jihlava, Třída Legionářů 1572, 586 00 Jihlava
- 22. Střední průmyslová škola stavební akademika Stanislava Bechyně, Havlíčkův Brod, Jihlavská 628, 580 01 Havlíčkův Brod
- 23. Střední škola ekonomiky, obchodu a služeb SČMSD Benešov, s.r.o., Husova 742. 256 60 Benešov
- 24. Střední škola obchodní a služeb SČMSD, Žďár nad Sázavou, s.r.o., Komenského 972, 591 01 Žďár nad Sázavou
- 25. Střední škola cestovního ruchu Choceň, náměstí Tyršovo 220, 565 36 Choceň
- <span id="page-4-0"></span>26. Střední škola stavební Jihlava, Žižkova 1939, 586 01 Jihlava

#### **2. Společný evropský referenční rámec pro jazyky**

SERRJ popisuje, co se musí studenti naučit, aby užívali jazyka ke komunikaci, a jaké znalosti a dovednosti musí rozvíjet, aby mohli účinně jednat. Popis se rovněž týká kulturního kontextu, do něhož je jazyk zasazen. Rámec také definuje úrovně ovládání jazyka.

SERRJ rozděluje schopnost a dovednost v ovládání jazyka do základních úrovní:

#### **Uţivatel základů jazyka**

*Úroveň A1* - Rozumí známým každodenním výrazům a zcela základním frázím, jejichž cílem je vyhovět konkrétním potřebám, a umí tyto výrazy a fráze používat. Umí představit sebe a ostatní a klást jednoduché otázky, týkající se informací osobního rázu, např. o místě, kde ţije, o lidech, které zná, a věcech, které vlastní, a na podobné otázky umí odpovídat.

*Úroveň A2* **-** Rozumí větám vztahujícím se k oblastem, které se ho/jí bezprostředně týkají (např. základní informace o něm/ní a jeho/její rodině, o nakupování). Dokáže komunikovat prostřednictvím jednoduchých úloh, jež vyžadují jednoduchou a přímou výměnu informací o známých skutečnostech. Umí jednoduchým způsobem popsat svou vlastní rodinu a záležitosti týkající se jeho/jejích potřeb.

#### Samostatný uživatel

Úroveň B1 · Rozumí hlavním myšlenkám běžných témat, se kterými se pravidelně setkává v práci, ve volném čase atd. Umí si poradit s většinou situací, jež mohou nastat při cestování v oblasti, kde se tímto jazykem mluví. Umí napsat jednoduchý souvislý text. Dokáže popsat své zážitky a události, sny, naděje a cíle a umí stručně vysvětlit a odůvodnit své názory a plány.

Úroveň B2 - Dokáže porozumět hlavním myšlenkám složitých textů týkajících se konkrétních a abstraktních témat. Dokáže se účastnit rozhovoru natolik plynule a spontánně, že může vést běžný rozhovor s rodilými mluvčími, aniž by to představovalo zvýšené úsilí pro kteréhokoliv účastníka. Umí napsat srozumitelné podrobné texty na širokou škálu témat a vysvětlit své stanovisko.

#### Zkušený uživatel

*Úroveň C1* **-** Rozumí širokému rejstříku náročných textů. Umí se plynule a pohotově vyjadřovat bez zjevného hledání výrazů. Umí jazyk užívat pružně a efektivně pro společenské, akademické a profesní účely. Umí vytvořit srozumitelné, dobře uspořádané texty na složitá témata.

Úroveň C<sub>2</sub> **-** Snadno rozumí téměř všemu, co si vyslechne nebo přečte. Dokáže shrnout informace z různých mluvených a psaných zdrojů a přitom dokáže přednést vysvětlení v logicky uspořádané podobě. Dokáže se spontánně, velmi plynule a přesně vyjadřovat a rozlišovat jemné významové odstíny dokonce i ve složitějších situacích.

Během studia střední školy se studenti setkávají pouze s úrovněmi A1, A2, B1 a B2 (výjimečně C1). Na tyto úrovně by také měly být zaměřeny jednotlivé prezentace. Je moţné vytvářet prezentace se stejným tématem, ale s různou úrovní podle SERRJ. Španělský i francouzský jazyk jsou jazyky živé, mohou tedy být posuzovány podle SERRJ (u studentů lze určit úroveň komunikačních dovedností jak mluvených, tak písemných). Latinský jazyk je jazyk již mrtvý, posuzování dovedností studentů podle SERRJ není tedy možné. Proto u jednotlivých prezentací nebude uváděna úroveň podle SERRJ, ale pouze určení obtížnosti (např. určeno pro první ročník studia latiny).

#### <span id="page-5-0"></span>**3. Interaktivní tabule ve výuce**

Interakce je především dialog mezi studentem a učitelem. Učitel ukazuje studentům cestu a studenti sami hledají správnou odpověď. V interaktivní hodině je nejdůležitější aktivita studentů a jejich snaha se něco nového naučit, což je podporováno monitorováním aktivit studentů a zpětnou vazbou ze strany učitele. Tabule umožňuje týmovou spolupráci, není tedy nástrojem ke zjišťování či testování znalostí studentů, ale motivačním nástrojem k řešení úkolů a otázek.

Interaktivní tabule ve výuce cizích jazyků, jmenovitě španělského a francouzského jazyka, lze využít jak k výuce či procvičování gramatiky, tak k uvedení studentů do světa reálií španělsky či francouzsky mluvících zemí, jejich historie, vývoje a postavení ve světě. Na tabuli lze nejen psát a kreslit, ale tabule dokonce poslouží i jako (audio) prostředek k poslechu hudby, mluvených nahrávek, či hlasů zvířat, a jako (video) při produkci různých video sekvencí, filmů, dokumentů apod. K výuce reálií poslouží například slepé mapy z knihovny ACTIV studia.

Ve výuce latinského jazyka je učitel omezen faktem, že latina je již mrtvý jazyk. Přesto lze tabuli využít pro procvičování jednotlivých mluvnických jevů, velmi výhodná je pak pro prezentace týkající se reálií antického života – snadno sem lze vložit hypertextové odkazy, ukázky mluvené latiny či využít fotografie s pozůstatky antické kultury.

Tabuli nelze považovat za "jedinou spásu vzdělávacího procesu", i když ve výuce cizích jazyků je tabule výborným motivačním prvkem a je mnohem lépe využitelná než v ostatních předmětech (např. fyzika, matematika). Přesto by množství informací mělo být přiměřené věku a možnostem studentů (např. je výrazný rozdíl v koncentraci a sebekázni mezi studenty prvního a čtvrtého ročníku střední školy). K upoutání či představení tématu hodiny postačí 10 - 20 minut. Práce na interaktivní tabuli musí být přehledná, zejména kvůli orientaci posluchačů/studentů. Navíc záleží i na pedagogickém umění učitele – nápaditosti, tvořivosti a schopnosti rozpoznat potřeby studentů, aby do výuky zařadil takové situace, ke kterým mohou studenti dospět sami (např. při výuce číslovek mohou studenti přiřazovat k číslům názvy na základě fonetické/grafické podobnosti s češtinou, nebo mohou využít znalosti latiny či jiného jazyka na bázi latiny).

Učitel by neměl předkládat již hotová fakta a měl by dbát na to, aby do práce s interaktivní tabulí vtáhl celou třídu, v žádném případě se nesmí upnout na jedince či skupinku u tabule. Student musí dostat prostor, aby danou situaci mohl vyřešit sám či za pomoci ostatních studentů, aby došlo k diskusi, která je základním článkem úspěšné aktivní výuky.

#### <span id="page-7-0"></span>**4. Klíčové zásady pro tvorbu výukových materiálů**

#### <span id="page-7-1"></span>**4.1 Přehlednost**

Je vhodné zvolit jednotný styl příprav (jednotná grafická podoba) v rámci tematického celku – jedné přípravy/sešitu, tzn. barva pozadí, velikost a typ písma textu a nadpisů apod. Co se týče předmětu (francouzština, latina, španělština) je na tvůrci, zda zvolí jednotný styl pro všechny své výukové materiály. Barva pozadí (tlumené odstíny) a barvy textu či obrázků by neměly odvádět pozornost od samotného obsahu a měly by mezi sebou být v souladu. V programu je velká škála pozadí, která však nejsou příliš vhodná. Tvůrce musí dbát na dodržení dobré čitelnosti textu, a to i ze zadních lavic, proto je vhodné zvolit písmo bez patek (např. Arial) a nepoužívat stín. Neméně důležitá je také velikost písma a to minimálně 26 bodů.

#### <span id="page-7-2"></span>**4.2 Názornost**

Názornost je nedílnou součástí procesu osvojování vědomostí a dovedností. Povzbuzuje zájem o učivo, podněcuje pozornost a usnadňuje zapamatování vědomostí a dovedností. V tomto případě je interaktivní tabule velkým pomocníkem. Do výukových materiálů je možné zařadit grafy, obrázky či video, externí odkazy na internetové stránky, různé animace apod. Zde je však nutné připomenout bezpodmínečnou nutnost respektování tzv. autorského zákona č. 121/2000 Sb.

#### <span id="page-7-3"></span>**4.3 Aktivita**

Interaktivní tabule má slovo aktivita již ve svém názvu, proto by měl každý vyučující zajistit, aby studenti v hodinách aktivní být mohli. Tabule by neměla být používána pouze k prezentaci učiva, ale je třeba "zvednout žáky či studenty z lavice". Jednotlivé prezentace či jejich soubory by tedy měly tvořit jednotný celek, obsahující výklad, interaktivní cvičení, opakování, praktické ukázky. Součástí mohou být i pracovní listy, laboratorní cvičení – dle povahy předmětu a tématu.

#### <span id="page-7-4"></span>**4.4 Zpětná vazba**

Vyučující musí zjistit, zda si studenti předkládané učivo osvojili. To mohou zajistit mimo jiné i tzv. studentské práce nebo pracovní listy. Díky tabuli se může kdykoli k probranému učivu vrátit. K tomu je ale třeba dodržet přiměřený rozsah jednotlivých prezentací. V praxi se ukazuje jako účinnější a přehlednější vytvářet kratší prezentace s rozsahem 6 – 10 stran, lze tedy jeden tematický celek rozdělit do více prezentací. Cílem je vytvořit přehlednou efektivní

prezentaci, kterou lze použít během jedné vyučovací hodiny a na jejímž základě lze od studentů získat zpětnou vazbu.

#### <span id="page-8-0"></span>**4.5 Přiměřenost**

Učitel musí mít stále na zřeteli vazbu učitel – žák. Interaktivní tabule je pouze doplněk a podpůrný prostředek k lepší a atraktivnější výuce. Není tedy vhodné přenést všechny informace na tabuli. Není nutné ani potřebné, abychom tabuli využívali při každé vyučovací hodině. Také ne každé učivo je vhodné pro využití tabule. Tento fakt je třeba zohlednit už při volbě zpracovávaného tématu.

#### **Shrnutí**

- jednotná grafická podoba (pozadí, typ písma, funkční tlačítka) a přehlednost,
- rozsah  $6 10$  stran (méně znamená více),
- jednotný titulní list (název a číslo projektu, žadatel, loga, název OP, jméno autora a škol, úroveň podle SERRJ, cílová skupina u latinského jazyka, anotace),
- obecné metodické pokyny (obsah a témata výuky, hodinová dotace, forma, cíle hodiny, cílová skupina žáků/studentů, jazyková úroveň, použité nástroje, další použité pomůcky, externí odkazy) a metodické poznámky v rámci jednotlivých stran prezentace,
- velikost písma doporučená velikost písma  $(26 34$  bodů),
- · dodržení tzv. autorského zákona,
- prameny a literatura.

#### <span id="page-8-1"></span>**5. Forma prezentace**

#### <span id="page-8-2"></span>**5.1 Grafická podoba prezentace**

Grafická forma prezentace by měla být jednotná, co se týče snímků a tematického celku. Prezentace by měla působit klidným, přehledným, nijak nevtíravým dojmem, **výběr barev** by měl ladit, pozadí by nemělo překážet čitelnosti textu a nemělo by unavovat zrak. Proto je zapotřebí vyvarovat se křiklavým barvám pozadí a písma (např. křiklavé červené pozadí a kanárkově zelené písmo). Barva pozadí (tlumené odstíny) a barvy textu či obrázků by neměly odvádět pozornost od samotného obsahu a měly by mezi sebou být v souladu. **Stínování**  písma je sice hezký efekt, ne vždy ale působí elegantně – tradičně používáme stínování jen tehdy, napomáhá-li stín k lepší čitelnosti kvůli pozadí.

## Stín nepřispívá k čitelnosti textu

Podle psychologů je nejefektivnější (příjemná a udržující koncentraci diváků) taková prezentace, kde je pozadí tmavé a písmo světlé (viz příklad). U prezentací na interaktivní tabuli je však tento fakt sporný – **tmavé pozadí nepůsobí příliš pozitivně ani efektně**. Opatrně postupujeme v případě pozadí, která jsou obsažena ve zdrojových knihovnách. V programu je velká škála pozadí, která však nejsou příliš vhodná.

Pokud používáme fotografie, nedoporučuje se umisťovat na ně text, výjimkou jsou jednolité plochy, jako je např. nebe či voda.

Používejte větší font písma. Tvůrce by měl dbát na dodržení dobré čitelnosti textu, a to i ze zadních lavic, proto je vhodné zvolit **písmo bez patek** (např. **Arial**) a nepoužívat stín. Neméně důležitá je také velikost písma. Doporučujeme podle důležitosti používat velikost od 26 bodů výše. Obecně platí, čím větší, tím lepší. Pozor! Nadpisy musí vždy zůstat větší než text.

#### <span id="page-9-0"></span>**5.2 Pravidla uţití barev v prezentaci**

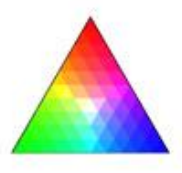

Složení barev v prezentaci je jedním z prvních hledisek, které ovlivní přijetí prezentace studentem nebo žákem. Vhodná volba barev a barevných odstínů navíc podvědomě ovlivňuje reakce posluchačů. Z tohoto důvodu je třeba respektovat pravidla, která určují vhodnost a správnost použití kombinací barev. Lidské oko si neprozkoumává celé barevné spektrum, ale vystačí si s pouhými třemi vzorky blízko barev **modrá, zelená a ţluto-červená.** Je proto potřeba věnovat pozornost výběru kontrastních barev. To se týká především skupin žáků, kde se vyskytují vady zraku – barvoslepost. Pak je nejvhodnější použít tzv. monochromatického barevného schématu, jež se skládá z bílé, černé a další barvy. Zvolené odstíny musí být navzájem dostatečně **kontrastní,** aby byl čitelný text jednoho odstínu od druhého. Lidské oko je nejcitlivější na zeleno-žlutou barvu a nejméně citlivé na barvu modrou až fialovou.

#### <span id="page-10-0"></span>**5.2.1 Modely a druhy barev**

Existuje řada modelů, které umožňují barvy míchat. Nejpoužívanější je tradiční model pracující se třemi typy barev, **primárními, doplňkovými** a **terciálními.**

Mezi **primární** barvy, někdy nazývané malířské, patří tři základní pigmentové barvy, **červená, modrá a ţlutá.** S jejich pomocí se dají namíchat všechny ostatní barvy.

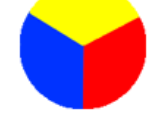

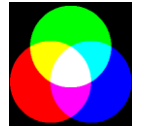

Ke každé z primárních barev existuje doplňková barva, zelená, oranžová a fialová. Doplňková barva je taková, která původní barvě chybí do šedé či bílé. Jinak řečeno – dvě barvy jsou doplňkové, pokud jejich smícháním vznikne šedá nebo bílá. Jestliže využijeme barevné kolo, doplňkovou barvu k námi vybrané barvě najdeme tak, že se podíváme na opačnou stranu, tedy o 180°. Kombinace, které vzniknou, jsou: žlutá-fialová, zelená-červená, modrá-oranžová, viz ukázky.

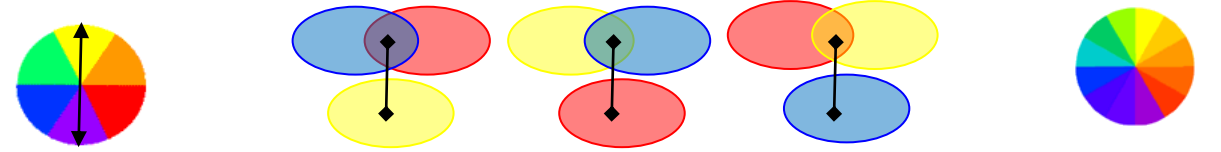

Skupina **terciálních** barev vznikne dalším dělením barevného kruhu. Terciálních barev je 12 a pokrývají celé barevné spektrum, které známe třeba z duhy.

#### <span id="page-10-1"></span>**5.2.2 Ukázky pouţití doplňkových barev při kombinaci barvy pozadí a textu**

Doplňkové barvy v malířských kombinacích daných historickou zkušeností malířských mistrů:

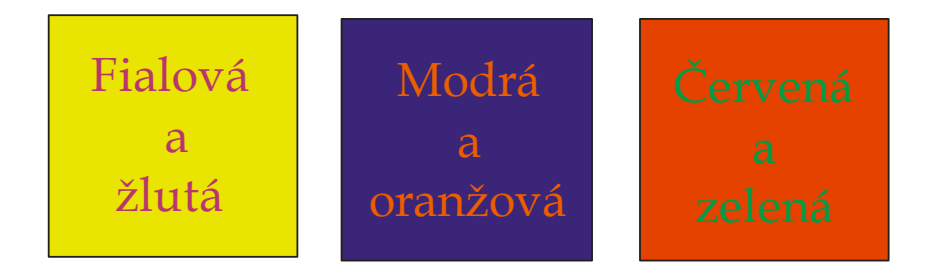

#### <span id="page-10-2"></span>**5.2.3 Analogické (podobné) barvy**

Tři barvy, které spolu bezprostředně sousedí na barevném kruhu, se nazývají analogické barvy. Tyto barvy nejsou vzájemně kontrastní, a proto se používají pro vyplnění nevýrazných ploch.

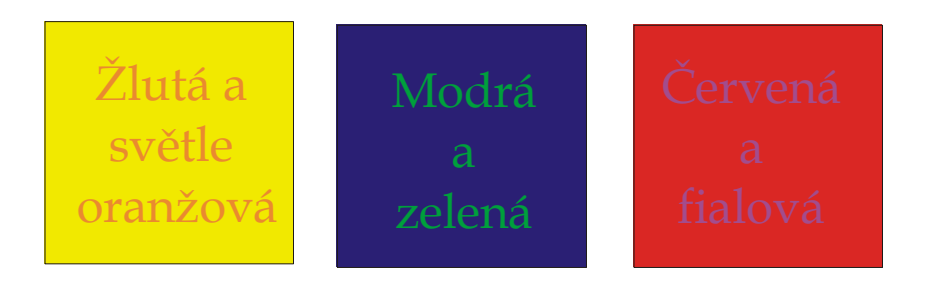

Při vytváření vzhledu prezentace je nutné vycházet z barevného schématu, tedy souboru barev použitých v prezentaci. Existují dva základní druhy schémat.

1. Schéma založené na doplňkových barvách

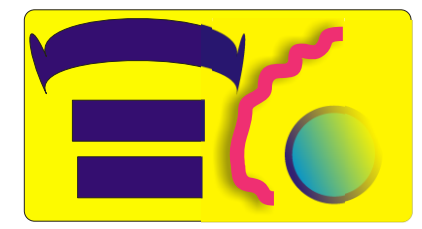

2. Schéma založené na podobných barvách

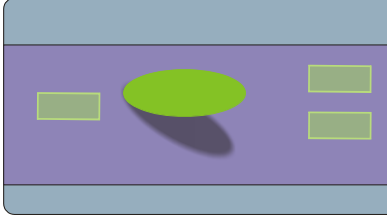

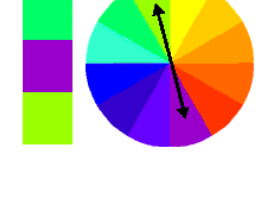

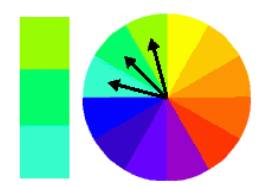

Při volbě správného barevného schématu musíme brát v úvahu také **cílovou skupinu**, pro kterou prezentaci vytváříme, a to z hlediska **pohlaví,**  věku, národnostního složení apod.

Barevné schéma pro děti bude naprosto rozdílné od barevného schématu prezentace určené pro dospělé muže nebo ženy. I přes tyto rozdílnosti je možné stanovit jistá obecně platná pravidla, která jsou obsahem následující tabulky.

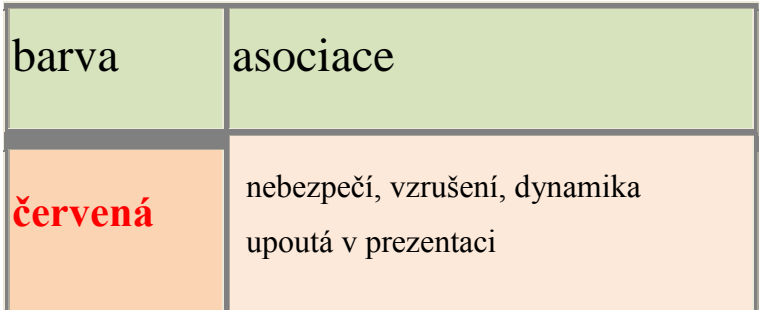

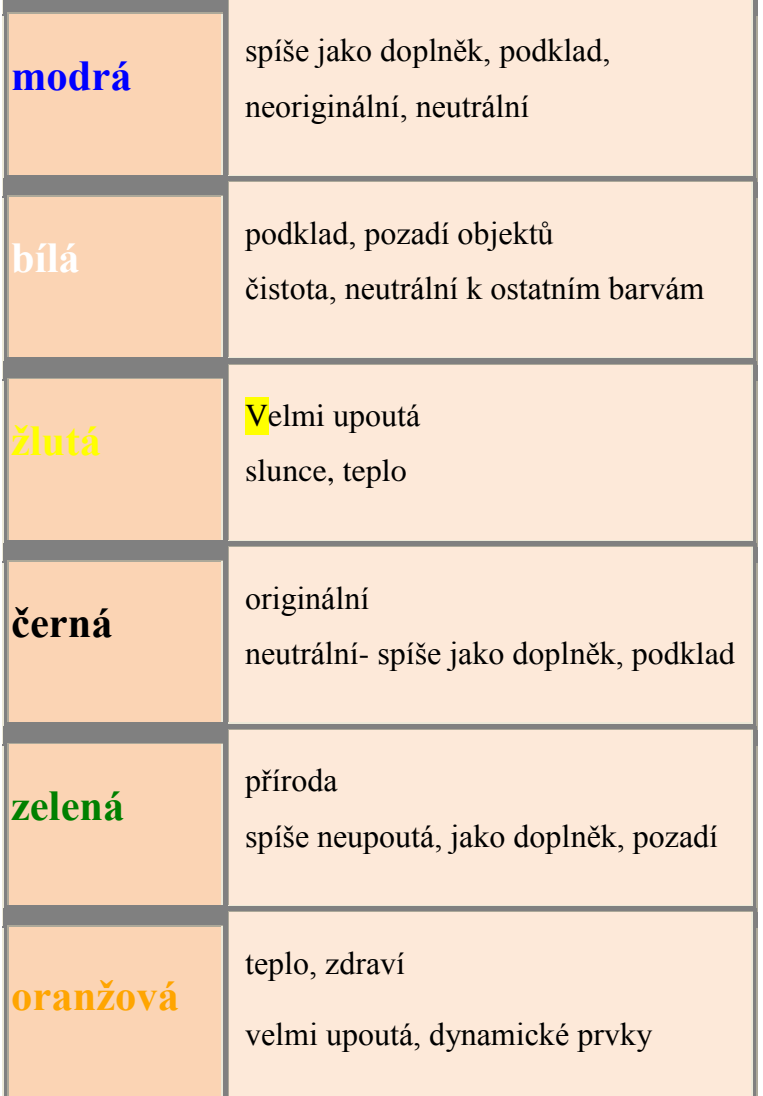

Barvy můžeme také rozdělit na teplé a studené. Teplé barvy (žlutá, červená a oranžová), **nás podněcují ke zvýšené činnosti**, stoupá nám krevní tlak, zrychluje se puls, povzbuzuje se činnost vegetativního nervstva, zvyšuje se svalový tonus, máme větší chuť k jídlu, zřetelněji vnímáme hluk, a dokonce se nám zdá, jako by čas rychleji ubíhal. Text napsaný teplými barvami opticky působí jako větší. **Studené barevné odstíny (zelená a modrá) uklidňují** a vyvolávají útlum tělesných funkcí.

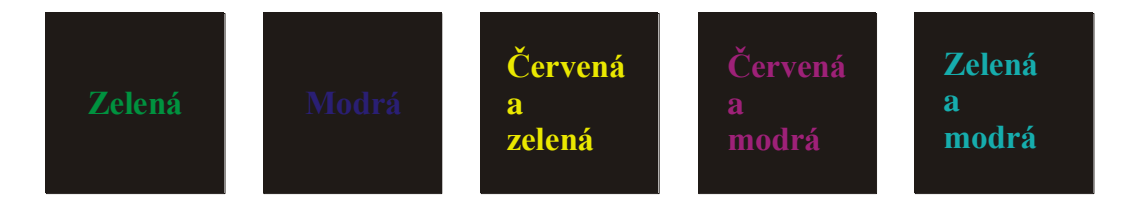

#### <span id="page-13-0"></span>**5.3 Uţití písma v prezentaci (typografie)**

Písmo v prezentaci musí splňovat všechny požadavky kladené na názornost, přehlednost a srozumitelnost. Z tohoto pohledu je nutné pracovat s následujícími pojmy:

- sada (font, druh) písma
- řez písma
- velikost písma

Pod pojmem sada písma rozumíme popis křivek, ze kterých se písmo skládá. Pro jejich označení se používají slova jako Times New Roman, Arial, Courier apod. Sady je možné rozdělit na několik základních skupin: A

#### Antikva

Je písmo bezpatkové (např. Times New Roman). Tento typ písma je vhodný pro souvislé texty, protože patky vedou oči. Nicméně tento typ není zcela vhodný pro interaktivní prezentace.

#### Grotesk

Je písmo bezpatkové (například Arial), je vhodné pro samostatná slova nebo hesla. Doporučuje se jako **vhodný** typ pro interaktivní prezentace. A

Písmo psacího stroje (například Courier) je vhodnější spíše pro tabulky než pro prezentace.

Volně psaná písma zbytečně odvádějí pozornost, jsou hůře čitelná, často mají problémy s českými znaky. Proto nejsou vhodná pro práci s prezentací.

Pro řez písma rozlišujeme:

- **tučné – bold**
- *šikmé – kurzíva*
- podtržené
- *různé kombinace*

Zde v kombinaci s velikostí písma je nutné zvážit použití zejména kombinací řezů. Například nevhodně použité podtržené tučné písmo zcela strhne pozornost žáka a potlačí vše ostatní, co se v prezentaci vyskytuje. Příliš mnoho různých řezů a fontů na jedné stránce působí rušivě. Zde platí čím méně, tím lépe.

#### <span id="page-14-0"></span>**6. Obsah prezentace**

#### <span id="page-14-1"></span>**6.1 Zásady**

Každá prezentace musí obsahovat

- a) titulní snímek projektu, na němž bude uvedeno:
	- název projektu Cizí jazyky interaktivně v podmínkách Společného evropského referenčního rámce pro jazyky,
	- registrační číslo projektu CZ 1.07./1.1.00./08.0012,
	- žadatelská škola Masarykova obchodní akademie, Jičín,
	- povinná loga (loga MŠMT, Operačního programu, ESF, EU, a žadatelské školy).

Titulní snímek je v rámci projektu jednotný.

- b) titulní snímek prezentace, obsahující tyto údaje:
	- název projektu Cizí jazyky interaktivně v podmínkách Společného evropského referenčního rámce pro jazyky,
	- ikona jazyka,
	- jazyk, pro nějž je VM určen,
	- název výukového materiálu,
	- $\blacksquare$  jméno autora,
	- partnerská škola,
	- úroveň podle SERRJ, u latinského jazyka cílová skupina
	- datum vytvoření,
	- typ vyučovací hodiny typy vyučovacích hodin jsou uvedeny v kapitole Metodická a didaktická doporučení,
	- vytvořeno v programu (Activ studio 3),
	- notace,
	- v poznámce k tomuto snímku uvést cíle, pomůcky, připojení na internet, specifické nástroje, softwarové vybavení, přehrávač videa.

Úprava titulního snímku prezentace je jednotná.

Název prezentace má být věcný, výstižný a co nejkratší, měl by shrnovat základní obsah prezentace. Vhodným prvkem na začátku prezentace je seznámení s jejím průběhem – tj.

obsahem a obecnými metodickými pokyny (obsah a témata výuky, hodinová dotace, forma, cíle hodiny, cílová skupina žáků/studentů, u jazyků úroveň podle SERRJ, použité nástroje, další použité pomůcky, externí odkazy). Tento návod je vhodné umístit **do poznámek na stránce k druhému titulnímu listu** (titulní snímek prezentace).

Odpovídající rozsah - v praxi se ukazuje jako efektivnější a přehlednější vytvářet kratší prezentace s rozsahem jedné vyučovací jednotky (**min. 6 stran bez titulních listů**), tzn. raději jeden tematický celek rozdělit do více prezentací. Vždy bychom měli usilovat o vytvoření kratších útvarů, které mohou být použity samy o sobě a nevyžadují odkazy na jiné prezentace nebo jiné interaktivní hodiny.

Přiměřenost obsahu – prezentace na interaktivní tabuli pouze **doplňuje** námi koncipovanou hodinu. Je důležitým pomocníkem, ale v žádném případě nesmí zastínit interakci mezi učitelem a žáky. Její účinnost jakožto audiovizuální pomůcky a pozitivní motivace se také stírá používáním v každé hodině. Je nutné aktivity střídat a nespoléhat se pouze na tuto techniku. Uvědomme si zároveň, že existuje řada témat a postupů, kde je použití interaktivní výuky spíše kontraproduktivní. Z toho všeho vyplývá, že je nutné přistupovat k užití interaktivní výuky uvážlivě a ne ji používat za každou cenu. Obsah a styl prezentace by měl vždy odpovídat publiku, kterému je určeno (tj. vědecké termíny se hodí pro vyšší ročníky).

Není třeba zahlcovat posluchače přílišným množstvím informací. Čím méně textu na **stránce, tím lépe** – nezapomínejte, že flipcharty jsou od toho, aby je studenti/žáci používali a ovládali, případně poslouchali a ne je četli! (Velkým a nejčastějším prohřeškem zvláště u výkladových částí prezentace se stává, že vyučující vkládají celé věty a odstavce – uvědomte si, že z pozice žáka/studenta je tento postup nejhorší – protože je nucen číst, což většinou stejně nedokončí a pak se ztratí, jelikož není schopen zároveň číst a poslouchat).

V případě výkladových hodin by neměly být obsahem prezentace věty, ale **body** – ty vytvářejí strukturu prezentace. Počet řádků by měl být co nejmenší, **maximum je sedm řádků, optimum pět** – více řádků působí zmatečně a zavalitě – působí dojmem, že na posluchače bude kladen nárok vyslechnout si velké množství informací – to je VŽDY NA ŠKODU. Stejně tak u interaktivních cvičení, nesnažme se za každou cenu v jednom cvičení vyzkoušet celou třídu.

Dbejme na **názornost** – interaktivní výuka nabízí široké možnosti při rozvíjení kompetencí žáka. Svou názorností usnadňuje proces osvojování vědomostí a dovedností, v podstatě "nutí"

ţáky k dobrovolné pozornosti. Velmi vhodně se zde uplatňují jakékoli audiovizuální prvky, ať již jde o flashové animace, obrázky, videosekvence či různé druhy grafů. Přehledné a názorné grafy, tabulky, obrázky a animace jsou vždy zajímavým zpestřením a dovolují upoutat posluchačovu pozornost.

Pestrost – je vhodné do prezentace **zapojit různé aktivity** (výklad, opakování, testy, pracovní listy, praktická cvičení), užít velké množství nástrojů, obojí přispívá k větší zábavnosti a umožňuje snadnější učení. Účinnost a efektivita interaktivních prezentací je dána především možností aktivního zapojení žáků do vzdělávacího procesu. Při propojení názornosti s pracovními listy, laboratorními cvičeními či praktickou činností žáků může být hodina velmi pestrá - s častou změnou forem a metod, se skutečně aktivním zapojením žáků do jejich vlastního vzdělávání. Dává učiteli do ruky nástroj pro "rozpohybování" žáků, nástroj, který umožní žákům, aby sami ovlivnili úroveň svých znalostí, dovedností a návyků.

**Mezipředmětové vztahy** – je vhodné v prezentacích využít propojení učiva s ostatními předměty, tím se posilují vazby mezi předměty, žáci jsou vedeni ke spojování informací z různých vědních oborů.

#### **Ostatní doporučení**

Veškeré externí odkazy uveďte do metodické poznámky (umístění, délka, kdy jej použít, stručný popis). Soupis externích odkazů uveďte i na závěr prezentace, nejlépe odděleně podle kategorií – zvuky, videa, flash, webové odkazy (viz zaslaná prezentace).

Na rozdíl od Powerpointu a jiných prezentací není uživatelem prezentace pouze prezentátor, ale i student/žák. Je tedy nezbytné, aby byla každá **prezentace z technického hlediska maximálně přehledná, jednoduchá a její ovládání naprosto jednoznačné**. Pohyblivé musí být pouze objekty, se kterými se opravdu má pohybovat, ostatní pak musí být uzamčeny a dále musí být zřejmé, jakých nástrojů se má při práci se slidem použít (lze uvést do metodické poznámky).

Obsah prezentace si vždy překontrolujte, gramatické i stylistické chyby nikdy nepůsobí profesionálním dojmem. Obzvlášť nezapomeňte, že za řadovými číslovkami nebo zkratkami, se automaticky u většiny programů (včetně ACTIVstudia) opraví malé počáteční písmeno prvního slova na velké – což je chyba!

Důležitý je sjednocený font písma, v rámci lepší čitelnosti pokud možno bez patek. Nikdy nepoužívejte v prezentaci více než dva fonty. Pozor na cizí jazykové fonty – nemusí obsahovat znaky s diakritikou. Použité obrázky by měly být ostré (v dostatečném rozlišení).

#### <span id="page-17-0"></span>**6.2 Pravidla uţití tabulek a grafů**

Vždy mějte na paměti čitelnost – v jednoduchosti je síla. Využívejte sjednocený font písma. Čím kratší čísla, tím lepší – proto například neuvádějte celá čísla (**125000000000**), ale raději uveďte **125 mld.** Je-li nutné uvádět dlouhá čísla, oddělujte trojici řádů mezerou – tj. **125 000**  000 000. Vyvarujte se zbytečných desetinných míst – nevyžaduje-li to téma prezentace, jedno případně dvě desetinná místa bohatě postačí. Nezapomeňte uvádět jednotky.

Tabulky se hodí přehledné, nijak obsáhlé. Graficky oddělte hlavičku tabulky od zbytku. Graf má minimálně dvě osy a každá by měla být řádně popsaná (nejen pro posluchače, ale i pro vás  $-p$ ůsobí nepatřičně, když prezentující luští graf během svého výstupu). Rozpětí grafu by mělo odpovídat zobrazovaným datům – tj. mám-li maximální hodnotu např. 12, hodí se nastavit maximum osy na nejbližší kulaté číslo – tedy 15.

Máme-li hodně kategorií (většinou na ose x) – například týdny v roce – není nutné, aby osa x obsahovala popisek ke každému týdnu, stačí každý druhý týden, nebo klidně i každý pátý. Ve všech případech musíme myslet na čitelnost – čím jednodušší pojetí grafu nebo tabulky, tím příjemnější prezentaci máme.

#### <span id="page-17-1"></span>**7. Ochrana autorských práv**

Autorská práva jsou chráněna zákonem č. 121/2000 Sb. o právu autorském, o právech souvisejících s právem autorským a o změně některých zákonů (autorský zákon, AZ). Při zpracovávání výukových materiálů je třeba se držet ustanovení tohoto zákona, jehož celé znění je možné najít na stránce:

http://portal.gov.cz/wps/portal/\_s.155/701?number1=121%2F2000&number2=&name=&text

#### <span id="page-17-2"></span>**7.1 Autorský zákon č. 121/2000 Sb., vybrané paragrafy**

Pro nezbytné dodržení zákonné normy uvádíme některé paragrafy zákona č. 121/2000 Sb., které jsou zásadní pro vytváření výukových materiálů.

#### § 3 **Výjimky z ochrany podle práva autorského ve veřejném zájmu**

Ochrana podle práva autorského se nevztahuje na

a) úřední dílo, jímž je právní předpis, rozhodnutí, opatření obecné povahy, veřejná listina, veřejně přístupný rejstřík a sbírka jeho listin, jakož i úřední návrh úředního díla a jiná přípravná úřední dokumentace, včetně úředního překladu takového díla, sněmovní a senátní publikace, pamětní knihy obecní (obecní kroniky), státní symbol a symbol jednotky územní samosprávy a jiná taková díla, u nichž je veřejný zájem na vyloučení z ochrany,

b) výtvory tradiční lidové kultury, není-li pravé jméno autora obecně známo a nejde-li o dílo anonymní nebo o dílo pseudonymní  $(\S 7)$ ; užít takové dílo lze jen způsobem nesnižujícím jeho hodnotu.

#### § 12 **Právo dílo uţít**

(1) Autor má právo své dílo užít v původní nebo jiné zpracované či jinak změněné podobě, samostatně nebo v souboru anebo ve spojení s jiným dílem či prvky a udělit jiné osobě smlouvou oprávnění k výkonu tohoto práva; jiná osoba může dílo užít bez udělení takového oprávnění pouze v případech stanovených tímto zákonem.

(2) Poskytnutím oprávnění podle odstavce 1 právo autorovi nezaniká; autorovi vzniká pouze povinnost strpět zásah do práva dílo užít jinou osobou v rozsahu vyplývajícím ze smlouvy.

(3) Autor má právo požadovat na vlastníku věci, jejímž prostřednictvím je dílo vyjádřeno, aby mu ji zpřístupnil, pokud je toho třeba k výkonu práv autorských podle tohoto zákona. Toto právo nelze uplatnit v rozporu s oprávněnými zájmy vlastníka; vlastník není povinen autorovi takovou věc vydat, je však povinen na žádost a náklady autora zhotovit fotografii nebo jinou rozmnoženinu díla a odevzdat ji autorovi.

- (4) Právem dílo užít je
- a) právo na rozmnožování díla (§ 13),

b) právo na rozšiřování originálu nebo rozmnoženiny díla (§ 14),

c) právo na pronájem originálu nebo rozmnoženiny díla  $(815)$ ,

d) právo na půjčování originálu nebo rozmnoženiny díla  $(\S 16)$ ,

e) právo na vystavování originálu nebo rozmnoženiny díla  $(\S 17)$ ,

f) právo na sdělování díla veřejnosti (§ 18), zejména

1. právo na provozování díla živě nebo ze záznamu a právo na přenos provozování díla (§ 19 a 20),

2. právo na vysílání díla rozhlasem či televizí (§ 21),

3. právo na přenos rozhlasového či televizního vysílání díla (§ 22),

4. právo na provozování rozhlasového či televizního vysílání díla (§ 23).

(5) Způsoby užití díla vyplývající z odstavce 4 se pro účely tohoto zákona vymezují v ustanoveních § 13 až 23. Dílo lze užít i jiným způsobem než způsoby uvedenými v odstavci 4.

#### § 29

(1) Výjimky a omezení práva autorského lze uplatnit pouze ve zvláštních případech stanovených v tomto zákoně a pouze tehdy, pokud takové užití díla není v rozporu s běžným způsobem užití díla a ani jím nejsou nepřiměřeně dotčeny oprávněné zájmy autora.

(2) Volná užití a zákonné licence, s výjimkou licence úřední a zpravodajské (§ 34), licence pro školní dílo (§ 35 odst. 3), licence pro dočasné rozmnoženiny (§ 38a), licence pro fotografickou podobiznu (§ 38b) a licence pro nepodstatné vedlejší užití díla (§ 38c), se vztahují pouze na dílo zveřejněné.

#### § 30 Volná užití

(1) Za užití díla podle tohoto zákona se nepovažuje užití pro osobní potřebu fyzické osoby, jehož účelem není dosažení přímého nebo nepřímého hospodářského nebo obchodního prospěchu, nestanoví-li tento zákon jinak.

(2) Do práva autorského tak nezasahuje ten, kdo pro svou osobní potřebu zhotoví záznam, rozmnoženinu nebo napodobeninu díla.

(3) Nestanoví-li tento zákon dále jinak, užitím podle tohoto zákona je užití počítačového programu či elektronické databáze i pro osobní potřebu fyzické osoby či vlastní vnitřní potřebu právnické osoby nebo podnikající fyzické osoby včetně zhotovení rozmnoženiny takových děl i pro takovou potřebu; stejně je užitím podle tohoto zákona zhotovení rozmnoženiny či napodobeniny díla architektonického stavbou i pro osobní potřebu fyzické osoby či vlastní vnitřní potřebu právnické osoby nebo podnikající fyzické osoby (§ 30a) a pořízení záznamu audiovizuálního díla při jeho provozování ze záznamu nebo jeho přenosu (§ 20) i pro osobní potřebu fyzické osoby.

(4) Rozmnoženina nebo napodobenina díla výtvarného zhotovená pro osobní potřebu fyzické osoby podle odstavce 1 musí být jako taková vždy zřetelně označena.

(5) Rozmnoženina nebo napodobenina díla výtvarného zhotovená pro osobní potřebu fyzické osoby podle odstavce 1 nesmí být použita k jinému než tam uvedenému účelu.

(6) Ustanovení § 25, 43 a 44 nejsou odstavcem 1 dotčena.

#### § 31 **Citace**

(1) Do práva autorského nezasahuje ten, kdo

a) užije v odůvodněné míře výňatky ze zveřejněných děl jiných autorů ve svém díle,

b) užije výňatky z díla nebo drobná celá díla pro účely kritiky nebo recenze vztahující se k takovému dílu, vědecké či odborné tvorby a takové užití bude v souladu s poctivými zvyklostmi a v rozsahu vyžadovaném konkrétním účelem,

c) užije dílo při vyučování pro ilustrační účel nebo při vědeckém výzkumu, jejichž účelem není dosažení přímého nebo nepřímého hospodářského nebo obchodního prospěchu, a nepřesáhne rozsah odpovídající sledovanému účelu; vždy je však nutno uvést, je-li to možné, jméno autora, nejde-li o dílo anonymní, nebo jméno osoby, pod jejímž jménem se dílo uvádí na veřejnost, a dále název díla a pramen.

(2) Do práva autorského nezasahuje ani ten, kdo výňatky z díla nebo drobná celá díla citovaná podle odstavce 1 písm. a) nebo b) dále užije; ustanovení odstavce 1 části věty za středníkem platí obdobně.

#### § 59 **Kolektivní dílo**

(1) Kolektivním dílem je dílo, na jehož tvorbě se podílí více autorů, které je vytvářeno z podnětu a pod vedením fyzické nebo právnické osoby a uváděno na veřejnost pod jejím jménem, přičemž příspěvky zahrnuté do takového díla nejsou schopny samostatného užití.

(2) Kolektivní díla se považují za zaměstnanecká díla podle § 58 i tehdy, byla-li vytvořena na objednávku; objednatel se v takovém případě považuje za zaměstnavatele. Ustanovení § 61 se na tato díla nevztahuje.

(3) Dílo audiovizuální a díla audiovizuálně užitá nejsou dílem kolektivním.

#### <span id="page-21-0"></span>**7.2 Výtah z autorského zákona, základní pojmy**

#### <span id="page-21-1"></span>**7.2.1 Co je předmětem ochrany?**

Autorskými díly jsou např. **díla slovesná, divadelní, výtvarná, kartografická, hudební,**  audiovizuální, díla architektonická, díla užitého umění. Výčet druhů děl, jak jej uvádí AZ, je jen příkladný, autorským dílem může být i jakýkoli jiný druh díla, bude-li splňovat pojmové znaky autorského díla, i když ho autorský zákon výslovně neuvádí. Možnost zejména vzniku nových druhů děl lze očekávat s dalším rozvojem techniky. Autorský zákon výslovně definuje pouze ta díla, která mají zvláštní právní režim, jako jsou např. databáze či audiovizuální dílo, v ostatních případech jednotlivé druhy děl nevymezuje.

*Příklad: Autorským dílem bývá např. učebnicový odborný výklad, ilustrace, hudební dílo s textem nebo bez textu, počítačový program, film, mapa, divadelní hra, dílo architektonické, obrazové logo, www (webová) stránka, fotografie.*

#### <span id="page-21-2"></span>**7.2.2 Co není předmětem ochrany?**

Jde o **díla úřední** [srov. § 3 písm. a)], **výtvory tradiční lidové kultury** za zákonem stanovených podmínek [srov. § 3 písm. b)], **politický projev** a řeč přednesenou při úředním jednání za zákonem stanovených podmínek [srov. § 3 písm. c)].

*Příklad: Dílem úředním jsou např. právní předpisy, státní hymna, státní znak, městský znak; výtvory tradiční lidové kultury jsou tzv. díla folklorní. Politickým projevem je pak např. novoroční projev prezidenta, řečí přednesenou při úředním jednání je např. obžaloba přednesená státním zástupcem.*

#### <span id="page-21-3"></span>**7.2.3 Co je povaţováno za uţití díla?**

Jedná se zejména o **rozmnoţování, rozšiřování, pronájem, půjčování, vystavování a sdělování veřejnosti**.

*Příklad: V případě zpřístupňování autorských děl prostřednictvím internetu jsou autorská díla chráněna stejným způsobem a ve stejném rozsahu jako v případě klasických způsobů. To, že je jakékoli autorské dílo k dispozici na internetu, v žádném případě neznamená, že je bez dalšího poskytnuto veřejnosti k volnému použití – internet ani jiná počítačová síť nemá z hlediska*  *autorského zákona jakýkoli vliv ani na vznik, ani na rozsah či obsah autorskoprávní ochrany autorských děl, neboť jsou pouze technickým prostředkem sloužícím k využití autorských děl.*

#### <span id="page-22-0"></span>**7.2.4 Co je bezúplatná zákonná licence?**

Z bezúplatných zákonných licencí je třeba podrobněji zmínit zejména **citace** upravené v § 31, podle kterého do práva autorského nezasahuje ten, kdo:

a) cituje ve svém díle v odůvodněné míře výňatky ze zveřejněných děl jiných autorů,

b) zařadí do svého samostatného díla vědeckého, kritického, odborného nebo do díla určeného k vyučovacím účelům, pro objasnění jeho obsahu, drobná celá zveřejněná díla,

c) užije zveřejněné dílo v přednášce výlučně k účelům vědeckým nebo vyučovacím či k jiným vzdělávacím účelům.

**Vţdy je však nutno uvést jméno autora**, nejde-li o dílo anonymní, **nebo jméno osoby, pod jejímž jménem se dílo uvádí na veřejnost, a dále název díla a pramen** (nestačí tedy pouhé uvedení pramenu v seznamu literatury).

AZ ve svém § 29 odst. 2 stanoví, že v rozsahu odůvodněném účelem oprávněného zhotovení rozmnoženiny podle ustanovení § 31 písm. a) a b) může být takto zhotovená rozmnoženina také nevýdělečně rozšiřována bez zvláštního souhlasu autora díla, z něhož je citováno, což odpovídá úpravě tzv. informační směrnice, která **připouští moţnost citací coby zákonných licencí pouze pro účely kritiky, recenzí a dále k vyučovacím a vědeckým účelům, to však**  pouze pro nekomerční užití. S ohledem na účel citací lze mít za to, že nekomerční či nevýdělečnou povahu je třeba vztahovat k užití citace, nikoli díla, do kterého je **citováno.**

#### <span id="page-22-1"></span>**7.2.5 Jaká je zákonem předepsaná forma pro citaci?**

Zákon žádnou specifickou formu citace nepředepisuje. Uvádí pouze, že je potřebné uvádět název díla, pramen a autora, jsou-li tyto údaje k dispozici. Doporučujeme proto tyto údaje uvádět způsobem obvyklým v daném oboru, pokud neexistuje žádná zvyklost, stačí tyto údaje uvést na viditelném místě. Majetková autorská práva trvají ve většině států světa (včetně Evropské unie a USA) obecně po dobu autorova ţivota a 70 let po jeho smrti. Potom jde o

díla volná a mohou být bez dalšího svolení a bezúplatně užita. Příklady citací pro potřebu **tohoto projektu budou centrálně zaslány všem tvůrcům VM.**

#### <span id="page-23-0"></span>**7.3 Konkrétní zdroje, podmínky pouţití**

Jako praktickou pomůcku uvádíme stručný komentář ředitele ZŠ JUDr. J. Mareše Znojmo Mgr. M. Hubatky (výtah).

Jak zpracovat materiály, aby bylo možno je legálně šířit mezi školami:

• A/ **Systematicky vytvářet a sbírat vlastní zásobu materiálů - fotografií, flashí, videí** 

• B/ **Vyměňovat, získávat takovéto materiály z dalších škol a od dalších kolegů, např. škol, které vytvořily takovéto materiály v rámci projektů a grantů.** (V podmínkách grantů je bezplatné šíření vzniklých materiálů)

• C/ **Stáhnout obrázky a hotové prezentace a další materiály ze speciálních serverů,**  webů a portálů k tomuto speciálně určených, kde je jasně řečeno (napsáno), že lze tyto **materiály volně stáhnout a používat.** Bohužel většinou jsou v angličtině, přesto je nutno sledovat stanovené podmínky. Většinou se smí volně používat, ale nikoliv vydávat za své nebo dokonce prodávat a podobně. Je tedy nutná citace. *(Viz bod 7.3 a 7.4).*

• D/ Uzavřít dohodu s autorem (vlastníkem autorských práv). Zde zdůrazňují, že takovouto dohodu je nutno mít písemně. A to i při bezplatném poskytování práv k užívání. Takže při poskytnutí práv na básně, texty písní, fotografie, je třeba s vlastníkem uzavřít dohodu na bezplatné používání. Takováto dohoda by měla obsahovat tyto údaje: název díla, jméno autora, rozsah práv, délka trvání smlouvy, jmenovitě komu jsou práva vyhrazena a za jakým účelem. Doporučuji se poradit s právníkem. U literárních děl jako jsou básně, povídky, próza i texty lze použít jen část díla bez souhlasu vlastníka, ale musí se uvést přesný název díla a jméno autora.

• E/ Za použití díla zaplatíte autorovi poplatek. Toto řešení považuji za krajní a ve školách asi nejméně používané. Nicméně i zde je písemná smlouva podmínkou a nedoporučuji používat dílo před podepsáním smlouvy.

• F/ Jako další recept je **použít díla, na která se nevztahují autorská práva (lidová tvorba, neznámý autor, politické a úřední dokumenty apod.** Přesně je určuje autorský zákon). *Příklad: Potřebujete v hodině ČJ vysvětlit rým. Není nutno hned hledat autora a podepisovat*  *smlouvy. Využijte lidovou píseň nebo baladu. Musí se jednat skutečně o lidovou tvorbu. Fakt, že se jedná o text dechovky, neznamená, že to je česká lidová.*

**Zároveň je třeba ošetřit i vlastní autorská práva.** Pro začátek bych na všech vytvářených materiálech – prezentacích a souborech dalších didaktických objektů doporučil uvádět: Autora včetně kontaktu na něj, název díla, datum vzniku + text: **materiály jsou určeny pro**  bezplatné používání pro potřeby výuky a vzdělávání na všech typech škol a školských zařízení. Jakékoliv další využití podléhá autorskému zákonu. Je dobré také uvést celý kontakt osoby, na kterou se mohou obrátit. Tuto formulaci lze uvést na konci prezentace nebo u souboru materiálů jako přiložený textový soubor.

#### <span id="page-24-0"></span>**7.3 Konkrétní zdroje, které je moţno pouţít a za jakých podmínek**

**A/ Knihovny ACTIVstudio** – součást SW ACTIVstudio – bez nutnosti řešit autorský zákon, licence, umožňující další volné šíření, byla zakoupena společně s SW. Na instalačním mediu jsou k dispozici i další jazykové mutace knihoven.

**B/ Resources Packs** – zdrojové balíčky, určené zejména k tematickému rozšíření knihoven, volně ke stažení na <http://www.prometheanplanet.com/server.php?show=nav.1138> Nutná bezplatná registrace.

**C/ Vlastní materiály a materiály vyměněné s kolegy** – vždy se jménem autora a jeho souhlasem s dalším šířením děl. (viz M. Hubatka)

#### **D/ Hypertextové odkazy (videa, hudba, flash…)**

#### **E/ Výtvory tradiční lidové kultury**

**F/ Otevřené galerie -** *Public Domain (PD) nebo Creative Commons (CC)* – autor díla se rozhodl, že dovolí svoje dílo volně užívat, bez nároku na další ochranu (PD), nebo materiály lze použít za přesně stanovených podmínek (CC).

*Příklad použití objektu s licencí Public Domain, včetně citace:*

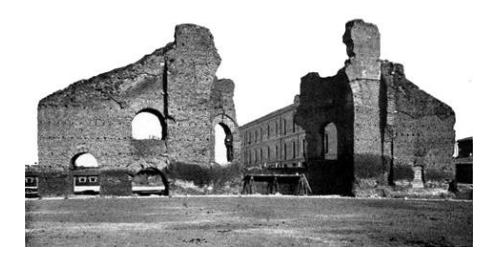

<http://commons.wikimedia.org/wiki/File:Sessorium.jpg>

*Příklad použití objektu s licencí Creative Commons, včetně citace.*

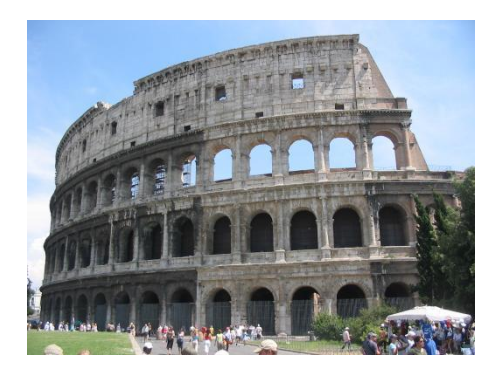

Autor: [Andreas Ribbefjord,](http://sv.wikipedia.org/wiki/Anv%C3%A4ndare:Andreas_Ribbefjord) licence Creative Commons, BY-SA,

<http://commons.wikimedia.org/wiki/File:Colosseum-2003-07-09.jpg>

Pozn.: Licence se vzájemně liší dle různě odstupňovaných převedených a vyhrazených práv autora k jeho dílu. Níže jsou licence seřazeny od nejliberálnějších k nejvíce restriktivním:

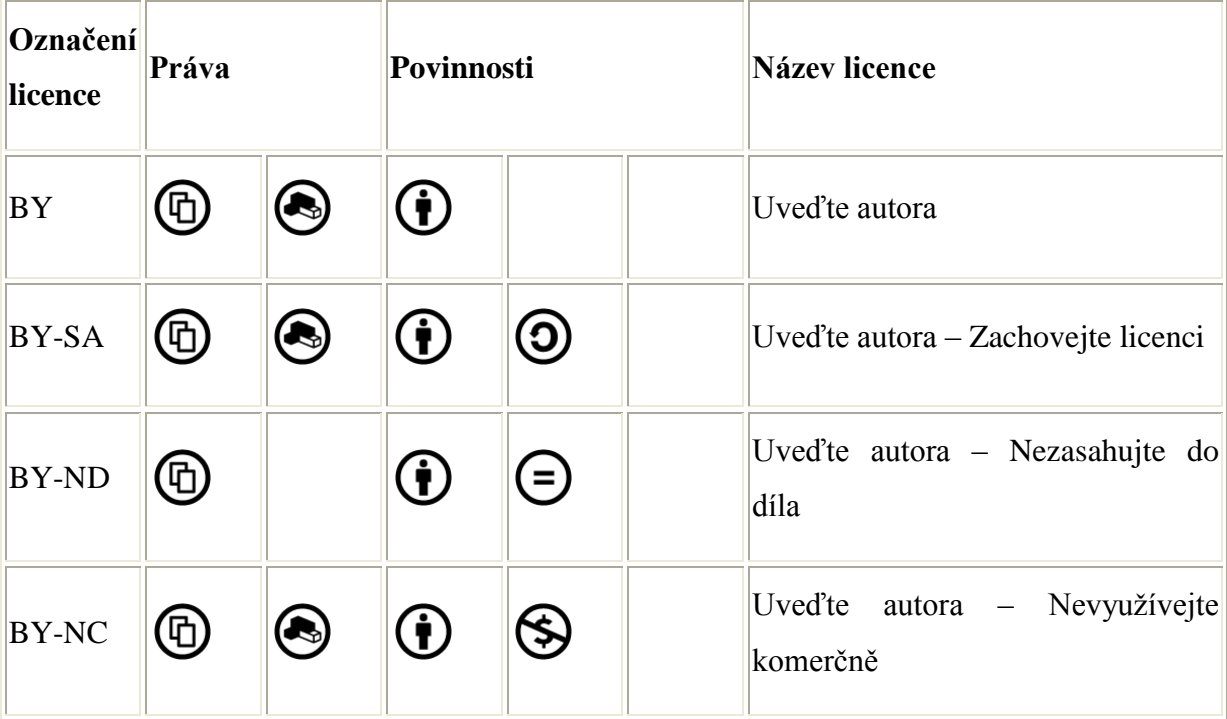

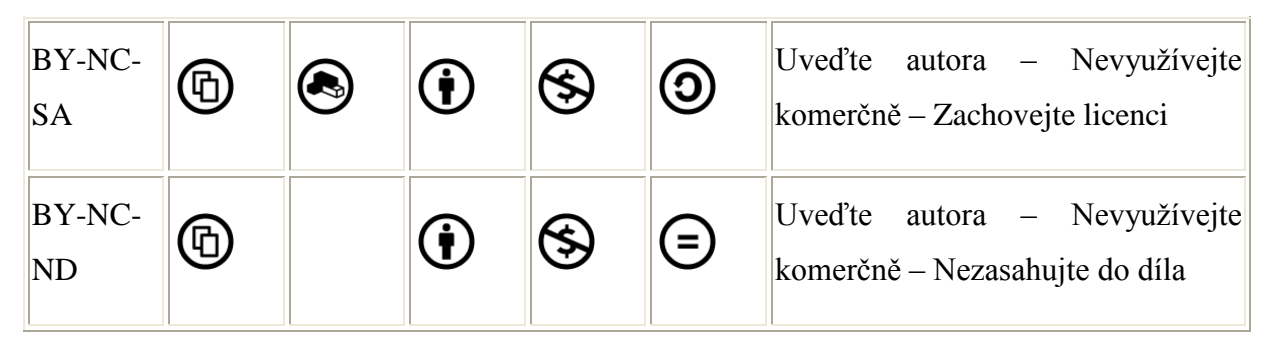

Všechny CC licence mají společné tyto charakteristiky:

- licence dovolují dílo šířit (i když za různých podmínek),
- licence vyžadují, aby při šíření díla nebo jeho zpracování byly uvedeny údaje o díle (autor, název díla, url, apod.),
- při šíření díla je nutno připojit url odkaz na CC licenci,
- licence jsou neodvolatelné (držitel autorských práv má sice právo licenci odvolat, nicméně nemůže zamezit uživatelům nakládat s kopií nebo modifikací díla, která byla získána/vytvořena v době trvání licence),
- licence zanikají v případě porušení licenčních podmínek ze strany nabyvatele.  $\bullet$

**Největší galerie:** *http://commons.wikimedia.org***, kde je uvedena licence u každé fotografie, u licencí CC je uveden i autor.** 

Další Open Source Galerie najdete např. na:

[http://old.rvp.cz/soubor/00830-otevrene\\_galerie.pdf.](http://old.rvp.cz/soubor/00830-otevrene_galerie.pdf)

#### <span id="page-26-0"></span>**7.4 Základní pravidla pro tvorbu výukových materiálů**

Vzhledem k tomu, že ochrana autorských práv je poměrně komplikovaná a pro laika nepřehledná, použití určitých materiálů se může stát nebezpečné. Stává se dobrým zvykem, že se každý soudí s každým. Abychom neporušili zákon č. 121/2000 Sb. o autorských právech, je nutné řídit se těmito závěry, které zajišťují bezpečné užití následujících materiálů. V projektu jsou tak povoleny pouze následující kroky:

- používat vlastní zdroje (námi vytvořené fotografie, kresby, videosekvence, mapy...),
- používat zdroje kolegů ze školy nebo projektu, pokud s tím projeví souhlas. Budeme řešit poptávkou a nabídkou. Například Gymnázium Humpolec je schopno digitalizovat pohled na preparáty prostřednictvím mikroskopu a kamery,
- používat knihovny ActivStuda a zdrojové balíčky Resources Packs (po registraci),
- hypertextové odkazy (jen odkazy, ne to, co se poté objeví v prohlížeči),
- díla tradiční lidové kultury,
- $\bullet$  otevřené galerie PD a CC podle stanovených pravidel,
- citace, jestliže budou v souladu s § 31 zákona č. 121/2000 Sb. Je třeba je řadit abecedně, podle jmen autorů, resp. chronologicky.

#### **Ukázka citací:**

Citace článku (periodika):

Autor. Název článku. Název zdrojové publikace. Rok vydání, ročník, číslo, citované strany. ISSN.

Kubeš,T.: Ukryté kláštery Moldavska. Lidé a Země. 2010, roč. 59, č. 01, 98 – 105. ISSN 0024-28996

Sborníky:  $\bullet$ 

Autor příspěvku.: Název příspěvku. Autor sborníku: Název sborníku. Místo vydání: Vydavatelství, rok vydání, strana. ISBN.

FOUČKOVÁ, M.: Reinkarnace a hlubinná terapie. In WHITON, J.L. a FISHER, J. Život mezi životy. Brno: Bollingenská věž, 1992, s. 9 – 14. ISBN.

Článek v elektronickém periodiku:

Autor.: Název článku. Název periodika [online], rok vydání. č. vyd. URL:. ISSN

Pacner, K. Jak zemřel Gagarin? Nová podivná verze. Neviditelný pes [online], 2010, no. 14. URL: [http://neviditelnypes.lidovky.cz/historie-jak-zemrel-gagarin-nova-podivna-verze](http://neviditelnypes.lidovky.cz/historie-jak-zemrel-gagarin-nova-podivna-verze-flo1212-673X)[flo1212-673X.](http://neviditelnypes.lidovky.cz/historie-jak-zemrel-gagarin-nova-podivna-verze-flo1212-673X)

• Označení v textu

#### (52)

Na závěrečné stránce interaktivního materiálu  $\bullet$ 

52 Křemílek, Jiří: *Gymnázium, Moje škola nejkrásnější,* Jaroměř 2002, s. 84

• Citace monografie

autor/ři.: Název (podnázev). Vydání, místo vydání, rok vydání. ISBN

Anděl, J., Mareš, R.: Evropa. 1. vyd., Olomouc, 2001. ISBN 80-7182-115-2.

#### **Konkrétní příklady citací budou zaslány centrálně všem tvůrcům VM.**

- Samostatně je uveden seznam pramenů a literatury knihy, webové stránky, licence fotografií.
- Další část tvoří seznam odkazů a externích souborů články, webové stránky, audiosekvence, videosekvence a další. U těchto odkazů jsou uvedeny i **stránky VM, na nichţ se objevují**.
- Třetí část obsahuje možné mezipředmětové vztahy, opět s uvedením stran VM a možného propojení s jiným předmětem.
- K seznamu pouţitých materiálů je třeba uvést: **Materiál je určen pro bezplatné pouţívání pro potřeby výuky a vzdělávání na všech typech škol a školských**  zařízení. Jakékoliv další využití podléhá autorskému zákonu.

#### <span id="page-28-0"></span>**8. Metodická a didaktická doporučení**

Metodická a didaktická doporučení vycházejí z účelu vypracovávaného výukového materiálu (VM), který bude sloužit pro zatraktivnění výuky ve francouzském, španělském a latinském jazyce.

#### <span id="page-28-1"></span>**8.1 Obecné metodické pokyny**

Výukový materiál přinese rozšíření jazykových aktivit do výuky, zařadí praktické nápady pro práci s heterogenní třídou a povede přípravu žáků k dalšímu využívání nových technologií při výuce cizího jazyka. Bude výuku kvalitně doplňovat v tematických celcích tak, aby došlo k upevnění látky probírané v běžných hodinách. VM umožní aktivní spoluúčast žáků při zdokonalování se v cizím jazyce a využije interaktivního přístupu pro vyšší motivaci žáků k učení.

Na titulní straně prezentace je třeba uvést typ výukové hodiny, proto připojujeme pro přehlednost nejčastější typy výukových hodin:

- motivační úvodní hodina, motivuje žáky k práci s daným problémem,
- výkladová výklad nového učiva, doporučuje se zařazovat pouze částečně, **celý VM nesmí být pouze výkladový**,
- fixační opakování a procvičování učiva,
- expoziční počáteční osvojení nových vědomostí a dovedností,
- diagnostická prověření a zevšeobecnění získaných vědomostí a dovedností,
- kombinovaná spojuje prvky jednotlivých typů, ve VM je ovšem **vhodnější uvést jednotlivé typy**, které jsou využity, než napsat pouze kombinovaná,
- klasifikační ověření znalostí a dovedností spojené s hodnocením.

#### <span id="page-29-0"></span>**8.2 Metodické poznámky v rámci jednotlivých stran prezentace**

Výukový materiál musí vyhovovat z hlediska přiměřenosti obsahu prezentace věkovým skupinám. Jednou z hlavních stránek zpracovávaných VM je jejich názornost tak, aby vizuální stránka přitahovala pozornost žáků a motivovala je k účasti na výuce. Uplatníme zde přehlednost obsahu představovaného tématu, barevnost jednotlivých stránek a pestrost činností, které podnítí žáky k interaktivnímu chování. Poměr obrázků, fotografií, grafů a animací musí převládat nad textem. Ten bude uveden v bodech, které budou doprovázet obrazový materiál, nebudeme tedy užívat celé věty. Každý VM bude obsahově uzavřený, tzv. loop-up styl. První list VM pro žáky bude navozovat téma, další stránky VM budou toto téma rozvíjet a na závěr, jako zpětná vazba účinnosti materiálu na žáky, bude uvedeno shrnutí probraného tématu, např. opakujícími otázkami, různými formami testů, doplňovačkami, navržením domácího úkolu apod. Materiál má především motivovat žáky a vést je k vyjádření spontánního zájmu o vyučovaný předmět.

Každý pracovní sešit musí obsahovat metodické poznámky, ve kterých bude uvedeno, jak **se sešitem pracovat.**

Součástí první strany sešitu by měla být poznámka, jak s daným sešitem pracovat, pro koho je určen, jaký má prezentace cíl, jaké dovednosti/kompetence procvičuje, jaké je časové rozpětí, použité pomůcky, technická náročnost popřípadě jakým jiným způsobem lze sešit využít.

Například:

*Název sešitu: Poznáváme zvířata* 

*Úkol: Poznávání zvuků zvířat a přiřazování konkrétního zvířete k těmto zvukům.*

*Výukový cíl: Procvičování pravopisu a výslovnosti názvů zvířat, spojování obrázku se slovíčkem, smysluplné upevnění slovíček.* 

*Časové rozpětí: 10 minut*

*Předpoklady u učitele: Dovednost práce s interaktivní tabulí a ACTIV studio.*

*Pomůcky: Interaktivní tabule ACTIV board, počítač, projektor, pero.*

*Klíčové kompetence: student/žák rozvíjí své učební dovednosti, seznámí se se zvuky zvířat a upevní si názvy zvířat ve španělském jazyce jak v mluvené, tak psané formě.*

*Postup: Všechna zvířata jsou zakryta barevným čtverečkem, odkryta je pouze ta část, na kterou žák klikne a poslechne si zvuk zvířete. Pomocí pera poté žák napíše na konkrétní řádek název zvířete, o kterém se domnívá, že konkrétní zvuk vydává.*

*Zpětná vazba: Žák se může po vypsání všech řádků podívat, jaké zvíře je zobrazeno pod barevným čtverečkem a tím zjistit, zda měl pravdu a určil správně název zvířete.* 

*(Jiné využití cvičení: Zvuky, které zvířata vydávají, jsou vyjádřeny různými slovesy. Tudíž se k tomuto cvičení mohou přidat další slovíčka nebo spojení, jako např.: El perro ladra, el gato maulla! La vaca muge!, atd., anebo porovnat citoslovce zvuků zvířat v různých jazycích, apod.)*

Pokud nejsou instrukce uvedeny v textu na jednotlivých stránkách, musí být součástí metodické poznámky/**poznámky na stránce** příslušné stránky. Součástí poznámek musí být i odpovědi ke cvičením, pokud již nejsou uvedeny na stránkách prezentace.

Instrukce by měly být jasné a stručné. Měly by být buď v českém jazyce, anebo v cizím jazyce - francouzském, latinském a španělském. Metodické poznámky jsou důležité nejen z hlediska zadání instrukcí, ale i z hlediska kontroly výsledků/správných odpovědí.

Ikonku k tvorbě poznámek lze najít v ACTIV studio na stránce vedle panelu nástrojů.

#### <span id="page-30-0"></span>**8.3 Pracovní listy a studentské práce**

Součástí VM se mohou stát také **pracovní listy**, které pomohou všem ţákům orientovat se v představovaném tématu, a umožní i žákům introvertním aktivně se účastnit výuky. Žákům bude umožněno, aby sami zpracovávali své prezentace. Takto doplní uváděné téma, což přispěje k rozvoji jejich kompetence k učení, podpoří sociální a komunikativní kompetenci a také přispěje k rozvoji kompetence k řešení problému, zejména podnítí kreativitu žáků.

**Studentské práce** pak slouží pro zpětnou vazbu k VM, jsou podkladem pro učitele, jak ještě lépe využít práci s interaktivní tabulí, především pak monitorují, zda došlo ke správnému pochopení probíraného tématu. Studentské práce jsou součástí VM i projektu samotného,

tvorba pracovních listů je pouze doporučená – je ji možné využít v případě, že se hodí k probíranému tématu.

#### <span id="page-31-0"></span>**8.4 Metodická a didaktická doporučení ke zpracování obsahové a jazykové úrovně**

Při zpracování VM se opřeme o základní principy Bloomovy taxonomie, tj. principy znalosti, porozumění, aplikace, analýzy, syntézy a hodnocení.

Důležitou součástí VM bude řešení mezipředmětových vztahů v rámci připravovaných tematických celků. V maximální míře se budeme opírat o znalosti žáků z ostatních předmětů, zejména z dějepisu, občanské nauky, přírodních věd a zeměpisu. Různá témata ve francouzském a španělském jazyce odpovídají různým úrovním jazyka podle SERRJ. Pravidlo jazykové přiměřenosti je nutné dodržovat. Vzhledem k tomu, že žáci budou skládat maturitní zkoušku z druhého cizího jazyka v úrovni B1, případně B2, výukové materiály budou zpracovány v úrovních A1 až B1 (případně některé stránky výukového materiálu v B2) tak, aby navazovaly na výuku podle témat probíraných v běžných hodinách. Např. téma "Rodina" probíráme v úrovni A1, takže většina materiálu bude v této úrovni. Případné rozšíření na úrovně A2 - B1 může být řešeno dalším výukovým materiálem ve vyšší úrovni.

VM budou obsahovat zejména praktická cvičení, gramatická cvičení, pracovní listy, opakování slovní zásoby, náměty na konverzace, přípravy na zadání samostatné písemné práce, dále pak literární a mezipředmětová témata a opakování tematických celků tak, jak budou třeba pro maturitní okruhy. Hodnocení úspěšnosti žáků při osvojování si učiva bude zajištěno závěrečným shrnutím probíraného celku.

#### <span id="page-31-1"></span>**8.5 Specifická doporučení**

Vzhledem k fonetické i fonologické náročnosti při zvládání francouzského jazyka bude vhodné užívat i dostupné zvukové nahrávky, zejména pro drilování výslovnosti hlásek, které český jazyk neobsahuje.

Doporučuje se zařadit procvičování písemné formy francouzštiny, např. práce s chybou v písemném projevu (např. slovíčka, přesmyčky, krátké větné celky). Rovněž je vhodné zařadit využívání internacionalismů, jejichž základem je latina, které bez velkého úsilí rozšíří slovní zásobu ve francouzštině.

#### <span id="page-32-0"></span>**9. Kritéria hodnocení výukových materiálů**

Hodnocení VM probíhá podle společné tabulky, která je k dispozici hodnotitelům VM. Při zpracování VM je třeba dodržet následující požadavky.

#### **Hodnocení formální stránky**

- titulní strana sešitu hodnotí se, zda strany obsahují požadované informace (viz výše)
- $\bullet$  soupis citací, prameny a literatura je nutné dodržet požadavky autorského zákona, citovat správně podle předepsaných pravidel a nevynechat žádný z použitých pramenů,
- je nezbytné na poslední straně uvést seznam literatury a pramenů, např.
- $\bullet$  metodické poznámky každá strana VM musí obsahovat metodické poznámky, v nichž bude vysvětleno, jak se má s danými úkoly na stránce nakládat, eventuelně mohou obsahovat i řešení úkolů,
- rozsah výukového materiálu jedná se o počet stran, minimálně 6.

#### **Hodnocení technické stránky**

- kontrast,
- čitelnost textu a velikost písma,
- kvalita vložených objektů obrázky by neměly být rozostřené nebo deformované,
- technická náročnost a ovladatelnost je nutné, aby všechny odkazy a interaktivní prvky fungovaly,
- uspořádání objektů v prezentaci objekty musí být uspořádány funkčně, nesmí se hýbat s objekty, které mají být zamknuté,
- deklarovaná funkčnost, splnění cíle,
- hypertextové odkazy a jejich funkčnost.

#### **Zapojení interaktivních prvků**

VM jsou primárně určeny pro interaktivní tabule, je tedy nutné, aby v nich byly využity interaktivní prvky, a to alespoň na polovině stránek. Je třeba, aby s VM mohli pracovat studenti, snadno je ovládali.

#### **Didaktická, obsahová a jazyková stránka podle SERRJ**

- úroveň podle SERRJ posuzuje se, zda VM odpovídá požadavkům jednotlivých úrovní podle SERRJ,
- jazyková správnost,
- VM je připraven tak, že zabezpečí minimálně dvacet minut výuky.

#### **Dodrţení autorského zákona**

Posuzuje se, zda je autorský zákon dodržen, zda je u všech využitých materiálů uveden pramen, zda jsou v použitých materiálech uvedeny všechny prameny použité při tvorbě VM.

*Výukový materiál musí být učební pomůcka, která po obsahové a didaktické stránce zabezpečí vedení minimálně 20-minutového úseku vyučovací hodiny.*

#### <span id="page-33-0"></span>**10. Pouţitá literatura a materiály**

Ariadnna: Organizačné formy vyučovania 1. část. [\(http://www.ariadnna.sk/organizacne](http://www.ariadnna.sk/organizacne-formy-vyucovania-1-cast)[formy-vyucovania-1-cast\)](http://www.ariadnna.sk/organizacne-formy-vyucovania-1-cast)

Dokument: Společný evropský referenční rámec pro jazyky (na webu MŠMT:

[http://www.msmt.cz/mezinarodni-vztahy/spolecny-evropsky-referencni-ramec-pro-jazyky\)](http://www.msmt.cz/mezinarodni-vztahy/spolecny-evropsky-referencni-ramec-pro-jazyky)

Holcová, I. a kol.: Ochrana autorských práv.

[\(http://aplikace.msmt.cz/PDF/MRZVManualautorskepravozverejneno.pdf\)](http://aplikace.msmt.cz/PDF/MRZVManualautorskepravozverejneno.pdf)

Hubatka, M.: Stručný výklad Autorského zákona z pohledu škol a školských zařízení. [\(http://www.moderniporadce.cz/strucny-vyklad-autorskeho-zakona-z-pohledu-skol-a](http://www.moderniporadce.cz/strucny-vyklad-autorskeho-zakona-z-pohledu-skol-a-skolskych-zarizeni.a6.html)[skolskych-zarizeni.a6.html\)](http://www.moderniporadce.cz/strucny-vyklad-autorskeho-zakona-z-pohledu-skol-a-skolskych-zarizeni.a6.html)

[www.jazykyinteraktivne.cz](http://www.jazykyinteraktivne.cz/)

Loveček, A., Čadílek, M.: Didaktika odborných předmětů. Brno: Katedra didaktických technologií Pedagodické fakulty MU 2005

[Výuka s pomocí Interaktivní](http://is.muni.cz/th/104993/pedf_m/DP-teoreticka_cast_II.doc) tabule na ZŠ:

(is.muni.cz/th/104993/pedf\_m/DP-teoreticka\_cast\_II.doc)